# APPLIED MICROSOFT **POWER BI**Bring Your Data to Life!

Teo Lachev

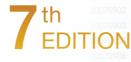

# **Applied Microsoft Power Bl**

## Bring your data to life!

Seventh Edition

**Teo Lachev** 

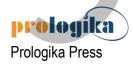

### Applied Microsoft Power BI Bring your data to life! Seventh Edition

Published by: Prologika Press info@prologika.com https://prologika.com/books

Copyright © 2022 Teo Lachev Made in USA

All rights reserved. No part of this book may be reproduced, stored, or transmitted in any form or by any means, without the prior written permission of the publisher. Requests for permission should be sent to *info@prologika.com*.

Trademark names may appear in this publication. Rather than use a trademark symbol with every occurrence of a trademarked name, the names are used strictly in an editorial manner, with no intention of trademark infringement. The author has made all endeavors to adhere to trademark conventions for all companies and products that appear in this book, however, he does not guarantee the accuracy of this information.

The author has made every effort during the writing of this book to ensure accuracy of the material. However, this book only expresses the author's views and opinions. The information contained in this book is provided without warranty, either express or implied. The author, resellers, or distributors, shall not be held liable for any damages caused or alleged to be caused either directly or indirectly by this book.

| ISBN 13         | 978-1-7330461-3-8                        |
|-----------------|------------------------------------------|
| ISBN 10         | 1-7330461-3-5                            |
| Author:         | Teo Lachev                               |
| Editors:        | Edward Price, Maya Lachev, Martin Lachev |
| Cover Designer: | Zamir Creations                          |

The manuscript of this book was prepared using Microsoft Word. Screenshots were captured using TechSmith SnagIt.

## contents

#### 1 Introducing Power BI 1

- 1.1 What is Microsoft Power BI? 1
   Understanding Business Intelligence 1 Introducing the Power BI Products 4
   How Did We Get Here? 6 Power BI and the Microsoft Data Platform 11
   Power BI Service Editions and Pricing 14
- 1.2 Understanding Power BI's Capabilities 16
   Understanding Power BI Desktop 16 Understanding Power BI Service 19
   Understanding Power BI Premium 22 Understanding Power BI Mobile 24
   Understanding Power BI Embedded 25 Understanding Power BI Report Server 27
- 1.3 Understanding the Power BI Service Architecture 28 The Web Front End (WFE) Cluster 28 • The Backend Cluster 29 • Data on Your Terms 30
- 1.4 Power BI and You 31
   Power BI for Business Users 32 Power BI for Data Analysts 33 Power BI for Pros 35
   Power BI for Developers 36

#### PART 1 POWER BI FOR BUSINESS USERS 39

- 2 The Power BI Service 40
  - 2.1 Choosing a Business Intelligence Strategy 40 When to Choose Organizational BI 40 ● When to Choose Self-service BI 42
  - 2.2 Getting Started with Power BI Service 44
     Signing Up for Power BI 44 Understanding the Power BI Portal 46 Navigating Power BI 50
  - 2.3 Understanding Power BI Content Items 52
     Understanding Datasets 52 Understanding Reports 56 Understanding Dashboards 59
     Understanding Item Dependencies 61
  - 2.4 Connecting to Data 62Using Template Apps 62 Importing Local Files 64 Using Live Connections 66
- 3 Working with Reports 68
  - Understanding Reports 68
     Understanding Reading View 69 Understanding Editing View 78
     Understanding Power BI Visualizations 83 Understanding Custom Visuals 92
     Understanding Subscriptions 93
  - 3.2 Working with Power BI Reports 95
     Creating Your First Report 95 Getting Quick Insights 99 Subscribing to Reports 101
     Personalizing Reports 103
  - 3.3 Working with Excel Reports 104
     Connecting to Excel Reports 104 

     Analyzing Data in Excel 107
     Comparing Excel Reporting Options 109
- 4 Working with Dashboards 111
  - Understanding Dashboards 111
     Understanding Dashboard Tiles 111 

     Understanding Dashboard Tiles 111
     Understanding Dashboard Tasks 117
     Sharing Dashboards 119

- Adding Dashboard Content 121
   Adding Content from Power BI Reports 122 

   Adding Content from Q&A 123 
   Adding Content from Predictive Insights 124 
   Adding Content from Power BI Report Server 125
- 4.3 Implementing Dashboards 127
   Creating and Modifying Tiles 127 Using Natural Queries 128 Sharing to Microsoft Teams 129
- 4.4 Working with Goals 131 Understanding Power BI Goals 131•Implementing Scorecards 133•Monitoring Your Goals 136
- 5 Power BI Mobile 138
  - 5.1 Introducing Mobile Apps 138
     Introducing the iOS Application 139 Introducing the Android Application 140
     Introducing the Windows Application 140
  - 5.2 Viewing Content 141
     Getting Started with Power BI Mobile 141 

     Viewing Dashboards 144
     Viewing Reports 146 
     Viewing Scorecards 151
  - 5.3 Sharing and Collaboration 152
     Posting Comments 152 

     Sharing Content 152 
     Annotating Visuals 153

#### PART 2 POWER BI FOR DATA ANALYSTS 156

- 6 Data Modeling Fundamentals 157
  - 6.1 Understanding Data Models 157
     Understanding Schemas 158 Introducing Relationships 160
     Understanding Data Connectivity 163
  - 6.2 Understanding Power BI Desktop 167
     Installing Power BI Desktop 168 Understanding Design Environment 168
     Understanding Navigation 170
  - 6.3 Importing Data 175
    Understanding Data Import Steps 175 Importing from Databases 180
    Importing Excel Files 184 Importing Text Files 185 Importing from Analysis Services 187
    Importing from the Web 189 Entering Static Data 190
- 7 Transforming Data 192
  - 7.1 Understanding the Power Query Editor 192
     Understanding the Power Query Environment 192 Understanding Queries 199
     Understanding Data Preview 200
  - 7.2 Shaping and Cleansing Data 202 Applying Basic Transformations 202 • Working with Custom Columns 205 Loading Transformed Data 206
  - 7.3 Using Advanced Power Query Features 207
     Combining Queries 207 Using Functions 211 Generating Date Tables 214
     Working with Query Parameters 215
  - 7.4 Staging Data with Dataflows 218
     Understanding the Common Data Model 218 Understanding Dataverse 220
     Understanding Dataflows 221 Working with Dataflows 225
- 8 Refining the Model 230
  - 8.1 Understanding Tables and Columns 231

Understanding the Data View 231 • Exploring Data 232 • Understanding the Column Data Types 235 • Understanding Column Operations 237 • Working with Tables and Columns 238

- 8.2 Managing Schema and Data Changes 239
   Managing Data Sources 240 

   Managing Data Refresh 242
- 8.3 Relating Tables 244
   Relationship Rules and Limitations 244 

   Autodetecting Relationships 248
   Creating Relationships Manually 250
   Understanding the Model View 252
   Working with Relationships 254
- 8.4 Advanced Relationships 256
   Implementing Role-Playing Relationships 256 Implementing Parent-Child Relationships 257
   Implementing Many-to-Many Relationships 259
- 8.5 Refining Metadata 260
   Working with Hierarchies 260 Working with Field Properties 262
   Configuring Date Tables 264

#### 9 Implementing Calculations 267

- 9.1 Understanding Data Analysis Expressions 267 Understanding Calculated Columns 268 • Understanding Measures 269 Understanding DAX Syntax 272 • ntroducing DAX Functions 274
- 9.2 Implementing Calculated Columns 279
   Creating Basic Calculated Columns 279 

   Creating Advanced Calculated Columns 282
- 9.3 Implementing Measures 283
   Implementing Implicit Measures 283 Implementing Quick Measures 285 Implementing Explicit Measures 287 Implementing KPIs 290 Analyzing Performance 292

#### 10 Analyzing Data 294

10.1 Performing Basic Analytics 294
 Getting Started with Report Development 294 • Working with Charts 296 • Working with Cards 297 • Working with Table and Matrix Visuals 299 • Working with Maps 299
 Working with Slicers 300 • Working with Filters 302

#### 10.2 Getting More Insights 303

Drilling Down and Across Tables 304 • Drilling Through Data 305 • Configuring Tooltips 307 Grouping and Binning 309 • Working with Links 311 • Applying Conditional Formatting 312 Working with Images 315 • Working with Goals 318

10.3 Data Storytelling 319
 Asking Natural Questions 319 • Narrating Data 322 • Working with Bookmarks 322

#### 11 Predictive Analytics 328

- 11.1 Using Built-in Predictive Features 328
   Explaining Increase and Decrease 328 Implementing Time Series Forecasting 329
   Clustering Data 331 Finding Key Influencers 333 Decomposing Measures 335
   Finding Anomalies 336
- 11.2 Using R and Python 338 Using R 338 • Using Python 342
- 11.3 Applying Automated Machine Learning 344
   Understanding Automated Machine Learning 344
   Using Automated Machine Learning 345
- 11.4 Integrating with Azure Machine Learning 352

Understanding Azure Machine Learning 352 • Creating Predictive Models 353 Integrating AzureML with Power BI 358

#### PART 361 POWER BI FOR PROS 361

- 12 Enabling Team BI 362
  - 12.1 Power BI Management Fundamentals 362
     Managing User Access 363 Understanding Office 365 Groups 366 Using the Power BI Admin Portal 367 Understanding Tenant Settings 370 Auditing User Activity 374
  - 12.2 Collaborating with Workspaces 376 Understanding Workspaces 376 • Managing Workspaces 379 • Working with Workspaces 383
  - 12.3 Distributing Content 386
     Understanding Organizational Apps 386 

     Comparing Sharing Options 390
     Working with Organizational Apps 391
     Sharing with External Users 392
  - 12.4 Accessing On-premises Data 394
     Understanding the Standard Gateway 394 Getting Started with the Standard Gateway 395
     Using the Standard Gateway 398

#### 13 Power BI Premium 400

- 13.1 Understanding Power BI Premium 400
   Understanding Premium Performance 401 Understanding Premium Gen2 403
   Understanding Premium Workspaces 405 Understanding Premium Features 406
- 13.2 Managing Power BI Premium 409
   Managing Security 409 Managing Capacities 410 Assigning Workspaces to Capacities 413
- 13.3 Establishing Data Governance 415
   Certifying Content 415 

   Sharing Datasets 417 
   Protecting Data 419
   Data Governance Best Practices 420

#### 14 Organizational Semantic Models 422

- 14.1 Understanding Organizational Models 423
   Understanding Microsoft BISM 423 Planning Organizational Models 425
   Personalizing Organizational Models 427
- 14.2 Advanced Import Storage 429
   Refreshing Data Incrementally 429 Implementing Composite Models 434
   Configuring Hybrid Tables 438
- 14.3 Advanced DirectQuery Storage 439
   Understanding Aggregations 439 Implementing User-defined Aggregations 441
   Implementing Automatic Aggregations 443
- 14.4 Implementing Data Security 445
   Understanding Data Security 445 Implementing Basic Data Security 447 Implementing Dynamic Data Security 449 • Externalizing Security Policies 451 • Securing Fields with OLS 453
- 14.5 Implementing Hybrid Architecture 455Considering On-premises Hosting 455 Securing User Access 456

#### 15 Integrating Power BI 460

15.1 Integrating Paginated Reports 460
 Understanding Paginated Reports 460 • Understanding Reporting Roadmap 461
 Publishing to Power BI Service 464 • Publishing to Power BI Report Server 467

- 15.2 Implementing Real-time BI Solutions 473
   Understanding Power BI Streaming Analytics 473 Using Streaming Dataflows 474
   Using Azure Stream Analytics 477 Using Streaming API 481
- 15.3 Integrating with Power Platform 484Integrating with Power Apps 484 Integrating with Power Automate 489

#### PART 493 POWER BI FOR DEVELOPERS 493

- 16 Programming Fundamentals 494
  - 16.1 Understanding Power BI APIs 494
     Understanding Object Definitions 495 Understanding Operations 496 Testing APIs 500
  - 16.2 Understanding OAuth Authentication 502
     Understanding Authentication Flows 502 Understanding App Registration 505
     Managing App Registration in Azure Portal 507
  - 16.3 Working with Power BI APIs 508Implementing Authentication 508 Invoking the Power BI APIs 511
  - 16.4 Working with PowerShell 512Understanding Power BI Cmdlets 512 Automating Tasks with PowerShell 513
- 17 Power BI Embedded 516
  - 17.1 Understanding Power BI Embedded 516
     Getting Started with Power BI Embedded 516 

     Configuring Workspaces 519
     Understanding Where to Write Code 520
  - 17.2 Understanding Embedding Operations 521
     Report Embedding Basics 521 

     Editing and Saving Reports 523
     Embedding Q&A 525
     Advanced Embedding Operations 526
  - 17.3 Embedding for Your Organization 528Getting Started with "User Owns Data" 528•Authenticating Users 530•Embedding Content 532
  - 17.4 Embedding for Your Organization (OWIN) 535Getting Started with "User Owns Data" (OWIN) 535Authenticating Users 536 Embedding Content 538
  - 17.5 Embedding for Your Customers 540
     Understanding Security Principals 540 Getting Started with "App Owns Data" 541
     Implementing Authentication 543 Implementing Data Security 545
- 18 Creating Custom Visuals 547
  - 18.1 Understanding Custom Visuals 547What is a Custom Visual? 547 Understanding the IVisual Interface 549
  - 18.2 Custom Visual Programming 549
     Introducing TypeScript 550 Introducing D3.js 551 Understanding Developer Tools 552
  - 18.3 Implementing Custom Visuals 557
     Understanding the Sparkline Visual 557 Implementing the IVisual Interface 558
     Implementing Capabilities 561
  - 18.4 Deploying Custom Visuals 563Packaging Custom Visuals 563 Using Custom Visuals 565

Glossary of Terms 567 • Index 571

# preface

o me, Power BI is the most exciting milestone in the Microsoft BI journey since circa 2005, when Microsoft got serious about BI. Power BI changes the way you gain insights from data; it brings you a cloud-hosted, business intelligence platform that democratizes and opens BI to everyone. It does so under a simple promise: "five seconds to sign up, five minutes to wow!" Power BI has plenty to offer to all types of users who're interested in data analytics. If you are an information worker, who doesn't have the time and patience to learn data modeling, Power BI lets you connect to many popular cloud services (Microsoft releases new ones every week!) and get insights from prepackaged dashboards and reports. If you consider yourself a data analyst, you can implement sophisticated selfservice models whose features are on a par with organizational models built by BI pros.

Speaking of BI pros, Power BI doesn't leave us out. We can architect hybrid organizational solutions that don't require moving data to the cloud. And besides classic solutions for descriptive analytics, we can implement innovative Power BI-centric solutions for real-time and predictive analytics. If you're a developer, you'll love the Power BI open architecture because you can integrate custom applications with Power BI and visualize data your way by extending its visualization capabilities.

From a management standpoint, Power BI is a huge shift in the right direction for Microsoft and for Microsoft BI practitioners. Not so long ago, Microsoft BI revolved exclusively around Excel on the desktop and SharePoint Server for team BI. This strategy proved to be problematic because of its cost, maintenance, and adoption challenges. Power BI overcomes these challenges. Because it has no dependencies to other products, it removes adoption barriers. Power BI gets better every week, and this should allow us to stay at the forefront of the BI market. As a Power BI user, you're always on the latest and greatest version. And Power BI has the best business model: most of it it's free!

I worked closely with Microsoft's product groups to provide an authoritative (yet independent) view of this technology and to help you understand how to use it. Over more than 15 years in BI, I've gathered plenty of real-life experience in solving data challenges and helping clients make sense of data. I decided to write this book to share with you this knowledge, and to help you use the technology appropriately and efficiently. As its name suggests, the main objective of this book it so to teach you the practical skills to take the most of Power BI from whatever angle you'd like to approach it.

Trying to cover a product that changes every week is like trying to hit a moving target! However, I believe that the product's fundamentals won't change and once you grasp them, you can easily add on knowledge as Power BI evolves over time. Because I had to draw a line somewhere, *Applied Microsoft Power BI (Seventh Edition)* covers features that were released or were in public preview by December 2021.

Although this book is designed as a comprehensive guide to Power BI, it's likely that you might have questions or comments. As with my previous books, I'm committed to help my readers with book-related questions and welcome all feedback on the book discussion forum on my company's web site (<u>http://bit.ly/powerbibook</u>). Consider also following my blog at <u>http://prologika.com/blog</u> and subscribing to my newsletter at <u>https://prologika.com</u> to stay on the Power BI latest. Please feel free to contact me if you're looking for external consulting or training help.

Bring your data to life today with Power BI!

Teo Lachev Atlanta, GA

# acknowledgements

Welcome to the seventh revision of my Power BI book! As Power BI evolves, I've been thoroughly revising and updating the book annually since it was first published in 2015 to keep it up with the ever-changing world of Power BI and the Microsoft Data Platform. Writing a book about a cloud platform, which adds features monthly, is like trying to hit a moving target. On the upside, I can claim that this book has no bugs. After all, if something doesn't work now, it used to work before, right? On the downside, I had to change the manuscript every time a new feature popped up. Fortunately, I had people who supported me.

This book (my 14<sup>th</sup>) would not have been a reality without the help of many people to whom I'm thankful. As always, I'd like to first thank my family for their ongoing support.

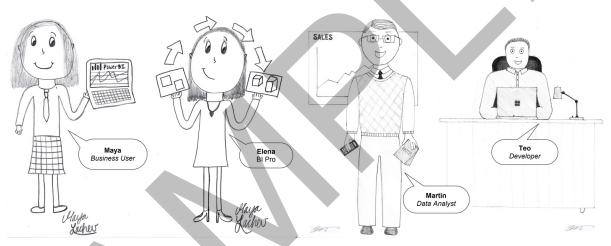

The main personas in the book, as imagined by my daughter Maya, and son Martin.

As a Microsoft Gold Partner, Power BI Red Carpet Partner, Microsoft FastTrack Recognized Solution Architect for Power BI, and Microsoft Most Valuable Professional (MVP) award recipient for 15 years, I've been privileged to enjoy close relationships with the Microsoft product groups. It's great to see them working together!

Finally, thank you for purchasing this book!

## about the book

The book doesn't assume any prior experience with data analytics. It's designed as an easy-to-follow guide for navigating the personal-team-organizational BI continuum with Power BI and shows you how the technology can benefit the four types of users: information workers, data analysts, pros, and developers. It starts by introducing you to the Microsoft Data Platform and to Power BI. You need to know that each chapter builds upon the previous ones, to introduce new concepts and to practice them with step-by-step exercises. Therefore, I'd recommend do the exercises in the order they appear in the book.

Part 1, *Power BI for Information Workers*, teaches regular users interested in basic data analytics how to analyze simple datasets without modeling and how to analyze data from popular cloud services with predefined dashboards and reports. Chapter 2, *The Power BI Service*, lays out the foundation of personal BI, and teaches you how to connect to your data. In Chapter 3, *Working with Reports*, information workers will learn how to create their own reports. Chapter 4, *Working with Dashboards*, shows you how to quickly assemble dashboards and scorecards to convey important metrics. Chapter 5, *Power BI Mobile*, discusses the Power BI native mobile applications that allow you to view and annotate BI content on the go.

Part 2, *Power BI for Data Analysts*, educates power users how to create self-service data models with Power BI Desktop. Chapter 6, *Data Modeling Fundamentals*, lays out the groundwork to understand selfservice data modeling and shows you how to import data from virtually everywhere. Because source data is almost never clean, Chapter 7, *Transforming Data*, shows you how you can leverage the unique Power Query component of Power BI Desktop to transform and shape the data. Chapter 8, *Refining the Model*, shows you how to make your self-service model more intuitive and how to join data from different data sources. In Chapter 9, *Implementing Calculations*, you'll further extend the model with useful business calculations. Chapter 10, *Analyzing Data*, shares more tips and tricks to get insights from your models. And Chapter 11, *Predictive Analytics*, shows different ways to apply machine learning techniques.

Part 3, *Power BI for Pros*, teaches IT pros how to set up a secured environment for sharing and collaboration, and it teaches BI pros how to implement Power BI-centric solutions. Chapter 12, *Enabling Team BI*, shows you how to use Power BI workspaces and apps to promote sharing and collaboration, where multiple coworkers work on the same BI artifacts, and how to centralize access to on-premises data. Chapter 13, *Power BI Premium*, shows how you can achieve consistent performance and reduce licensing cost with Power BI Premium, and how to apply data governance. Written for BI pros, Chapter 14, *Organizational Semantic Models*, provide best practices for implementing consolidated models sanctioned by IT that deliver supreme performance atop large data volumes. In Chapter 15, *Integrating Power BI*, you'll learn how to integrate Power BI with other tools to extend its capabilities, including paginated reports, real-time BI, data entry forms, and business flows.

Part 4, *Power BI for Developers*, shows developers how to integrate and extend Power BI. Chapter 16, *Programming Fundamentals*, introduces you to the Power BI REST APIs and teaches you how to use OAuth to authenticate custom applications with Power BI. In Chapter 17, *Power BI Embedded*, you'll learn how to report-enable custom apps with embedded dashboards and reports. In Chapter 18, *Creating Custom Visuals*, you'll learn how to extend the Power BI visualization capabilities by creating custom visuals to effectively present any data.

## source code

*Applied Microsoft Power BI* covers the entire spectrum of Power BI features for meeting the data analytics needs of information workers, data analysts, pros, and developers. This requires installing and configuring various software products and technologies. **Table 1** lists the software that you need for all the exercises in the book, but you might need other components, as I'll explain throughout the book.

| Software                                                                                                    | Setup       | Purpose                                                                                         | Chapters           |
|----------------------------------------------------------------------------------------------------|-------------|-------------------------------------------------------------------------------------------------|--------------------|
| Power BI Desktop                                                                                                    | Required    | Implementing self-service data models                                                           | 6, 7, 8, 9, 10, 11 |
| Power BI Service (nothing to install locally)                                                                                       | Required    | Power BI Pro (recommended) or Power BI Free subscription to Power BI Service (powerbi.com)      | Most chapters      |
| Visual Studio Community or Pro Edition                                                                                              | Optional    | Power BI programming                                                                            | 16, 17, 18         |
| Power BI Mobile native apps<br>(iOS, Android, or Windows depending on your mobile device)                                           | Recommended | Practicing Power BI mobile capabilities                                                         | 5                  |
| SQL Server Database Engine<br>Developer (free edition), Standard, or Enterprise 2012 or later<br>with the AdventureWorksDW database | Recommended | Importing and processing data                                                                   | 6                  |
| Analysis Services Tabular<br>Developer, Business Intelligence, or Enterprise 2012 or later<br>edition                               | Optional    | Live connectivity to Tabular                                                                    | 2, 14              |
| Analysis Services Multidimensional<br>Developer, Standard, Business Intelligence, or Enterprise<br>2012 or later edition            | Optional    | Live connectivity to Multidimensional                                                           | 6                  |
| Power BI Report Server<br>Developer or Enterprise                                                                                   | Optional    | Importing data from paginated reports and inte-<br>grating Power BI with Power BI Report Server | 4, 6, 15           |

#### Table 1 The software requirements for practices and code samples in the book

Although the list is long, don't despair! As you can see, most of the software is optional. In addition, the book provides the source data as text files and it has alternative steps to complete the exercises if you don't install some of the software, such as SQL Server or Analysis Services.

You can download the book source code from the book page at <u>http://bit.ly/powerbibook</u> (scroll down to the Resources section and click the "Source code" link). After downloading the zip file, extract it to any folder on your hard drive, such as C:\PBIBook. You'll see a subfolder for each chapter that has the source code for that chapter. The source code in each folder includes the changes you need to make in the exercises in the corresponding chapter, plus any supporting files required for the exercises. For example, the Adventure Works.pbix file in the Ch06 folder includes the changes that you'll make during the Chapter 6 practices and includes additional files for importing data. Save your practice files under different names or in different folders to avoid overwriting the files that are included in the source code.

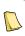

**NOTE** The sample Power BI Desktop models in this book have connection strings to different data sources. If you decide to use my files and refresh the data, you must update the connection strings to reflect your specific setup. To do so, open the pbix file in Power BI Desktop, expand "Transform data" button in the ribbon's Home tab and then click "Data source settings". Select each data source and click "Change source". Modify the connection string to reflect your setup.

#### (Optional) Installing the Adventure Works databases

Some of the code samples import data from the AdventureWorksDW database. This is a Microsoft-provided database that simulates a data warehouse. I recommend you install it because importing form a relational database is a common requirement. You can install the database on an on-prem SQL Server (local or shared) or Azure SQL Database. Again, you don't have to do this (installing a SQL Server alone can be challenging) because I provide the necessary data extracts.

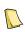

**NOTE** Microsoft updates the Adventure Works databases when a new SQL Server version is released. More recent versions of the databases have incremental changes, and they might have different data. Although the book exercises were tested with the AdventureWorksDW2012 database, you can use a later version if you want. Depending on the database version you install, you might find that reports might show somewhat different data.

Follow these steps to download the AdventureWorksDW2012 database:

- 1.Open your browser and navigate to <u>https://github.com/Microsoft/sql-server-samples/releases/tag/adven-</u> <u>tureworks2012</u>.
- 2. Click the adventure-works-2012-dw-data-file.mdf file to download the file.
- **3.**Open SQL Server Management Studio (SSMS) and connect to your SQL Server database instance. Rightclick the Databases folder in Object Explorer and click Attach. In the "Attach Database" window, click Add and browse to the mdf file you downloaded, and then click OK.

#### (Optional) Installing the Adventure Works Analysis Services models

In chapters 2 and 14, you connect to the Adventure Works Tabular model, and Chapter 6 has an exercise for importing data from Analysis Services Multidimensional. If you want to do these exercises, install the Analysis Services models as follows:

- 1. Analysis Services is a component of SQL Server so make sure you select it during the SQL Server setup.
- 2. Navigate to https://github.com/Microsoft/sql-server-samples/releases/tag/adventureworks-analysis-services.
- 3. Download the adventure-works-tabular-model-1200-full-database-backup.zip file and unzip it.
- **4**.In SSMS, connect to your instance of Analysis Services Tabular and restore a new database from the file.
- **5.**On the same page, download the adventure-works-multidimensional-model-full-database-backup.zip file and unzip it.
- **6.** In SSMS, connect to your instance of Analysis Services Multidimensional and restore a new database from the \*abf file in the appropriate file folder depending on the edition (Standard or Enterprise) of your Analysis Services Multidimensional instance.
- **7.**In SQL Server Management Studio, connect to your Analysis Services instance. (Multidimensional and Tabular must be installed on separate instances.)
- 8. Expand the Databases folder. You should see the Analysis Services database listed.

#### Reporting errors

Please submit bug reports to the book discussion list on <u>http://bit.ly/powerbibook</u>. Confirmed bugs and inaccuracies will be published to the book errata document. A link to the errata document is provided in the book web page. The book includes links to web resources for further study. Due to the transient nature of the Internet, some links might be no longer valid or might be broken. Searching for the document title is usually enough to recover the new link.

Your purchase of APPLIED MICROSOFT POWER BI includes free access to an online forum sponsored by the author, where you can make comments about the book, ask technical questions, and receive help from the author and the community. The book forum powered by Disqus can be found at the bottom of the book page. The author is not committed to a specific amount of participation or successful resolution of the question and his participation remains voluntary.